#### **Lecture Notes #9 - Curves**

#### Reading:

Angel: Chapter 9

Foley et al., Sections 11(intro) and 11.2

#### Overview

Introduction to mathematical splines

Bezier curves

Continuity conditions ( $C^0$ ,  $C^1$ ,  $C^2$ ,  $G^1$ ,  $G^2$ )

Creating continuous splines

 $C^2$  interpolating splines

**B-splines** 

Catmull-Rom splines

#### Introduction

Mathematical splines are motivated by the "loftsman's spline":

- Long, narrow strip of wood or plastic
- Used to fit curves through specified data points
- Shaped by lead weights called "ducks"
- Gives curves that are "smooth" or "fair"

Such splines have been used for designing:

- Automobiles
- Ship hulls
- Aircraft fuselages and wings

# Requirements

Here are some requirements we might like to have in our mathematical splines:

- Predictable control
- Multiple values
- Local control
- Versatility
- Continuity

# **Mathematical splines**

The mathematical splines we'll use are:

- Piecewise
- Parametric
- Polynomials

Let's look at each of these terms......

#### Parametric curves

In general, a "parametric" curve in the plane is expressed as:

$$x = x(t)$$

$$y = y(t)$$

Example: A circle with radius r centered at the origin is given by:

5

$$x = r \cos t$$

$$y = r \sin t$$

By contrast, an "implicit" representation of the circle is:

### Parametric polynomial curves

A parametric "polynomial" curve is a parametric curve where each function x(t), y(t) is described by a polynomial:

$$x(t) = \sum_{i=0}^{n} a_i t^i$$

$$y(t) = \sum_{i=0}^{n} b_i t^i$$

Polynomial curves have certain advantages:

- Easy to compute
- Infinitely differentiable

6

### Piecewise parametric polynomial curves

A "piecewise" parametric polynomial curve uses <u>different</u> polynomial functions for <u>different</u> parts of the curve.

- Advantage: Provides flexibility
- **Problem:** How do you guarantee smoothness at the joints? (Problem known as "continuity.")

In the rest of this lecture, we'll look at:

- 1. Bezier curves -- general class of polynomial curves
- 2. Splines -- ways of putting these curves together

COS 426 7 Lecture Notes #9

### **Bezier curves**

- Developed simultaneously by Bezier (at Renault) and deCasteljau (at Citroen), circa 1960.
- The Bezier curve Q(u) is defined by nested interpolation:

- $V_i$ 's are "control points"
- $\{V_0, \dots, V_n\}$  is the "control polygon"

# **Bezier curves: Basic properties**

Bezier curves enjoy some nice properties:

• Endpoint interpolation:

$$Q(0) = V_0$$

$$Q(1) = V_n$$

- <u>Convex hull:</u> The curve is contained in the convex hull of its control polygon
- Symmetry:

$$Q(u) \text{ defined by } \{V_0, ..., V_n\}$$

$$\equiv Q(1 - u) \text{ defined by } \{V_n, ..., V_0\}$$

9

# **Bezier curves: Explicit formulation**

Let's give  $V_i$  a superscript  $V_i^j$  to indicate the level of nesting.

An explicit formulation for Q(u) is given by the recurrence:

$$V_i^j = (1 - u) V_i^{j-1} + u V_{i+1}^{j-1}$$

## Explicit formulation, cont.

For n = 2, we have:

$$Q(u) = V_0^2$$

$$= (1 - u)V_0^1 + uV_1^1$$

$$= (1 - u)[(1 - u)V_0^0 + uV_1^0] + [(1 - u)V_1^0 + uV_2^0]$$

$$= (1 - u)^2V_0^0 + 2u(1 - u)V_1^0 + u^2V_2^0$$

In general:

$$Q(u) = \sum_{i=0}^{n} V_i \underbrace{\binom{n}{i} u^i (1-u)^{n-i}}_{B_i^n(u)}$$

 $B_i^n(u)$  is the *i*'th Bernstein polynomial of degree *n*.

## **Bezier curves: More properties**

Here are some more properties of Bezier curves

$$Q(u) = \sum_{i=0}^{n} V_i \binom{n}{i} u^i (1-u)^{n-i}$$

- Degree: Q(u) is a polynomial of degree n
- <u>Control points</u>: How many conditions must we specify to uniquely determine a Bezier curve of degree n?

# More properties, cont.

• Tangents:

$$Q'(0) = n(V_1 - V_0)$$
$$Q'(1) = n(V_n - V_{n-1})$$

- <u>k'th derivatives:</u> In general,
  - $Q^{(k)}(0)$  depends only on  $V_0$ , ...,  $V_k$
  - $Q^{(k)}(1)$  depends only on  $V_n$ , ...,  $V_{n-k}$
  - (At intermediate points  $u \in (0, 1)$ , all control points are involved for every derivative.)

#### **Cubic curves**

For the rest of this discussion, we'll restrict ourselves to <u>piecewise</u> <u>cubic</u> curves.

- In CAGD, higher-order curves are often used
  - Gives more freedom in design
  - Can provide higher degree of continuity between pieces
- For Graphics, piecewise cubic let's you do just about anything
  - Lowest degree for specifiying points to interpolate and tangents
  - Lowest degree for specifying curve in space

All the ideas here generalize to higher-order curves

#### **Matrix form of Bezier curves**

Bezier curves can also be described in matrix form:

$$Q(u) = \sum_{i=0}^{3} V_{i} \binom{3}{i} u^{i} (1-u)^{3-i}$$

$$= (1-u)^{3} V_{0} + 3u (1-u)^{2} V_{1} + 3u^{2} (1-u) V_{2} + u^{3} V_{3}$$

$$= \left(u^{3} u^{2} u 1\right) \begin{pmatrix} -1 & 3 & -3 & 1\\ 3 & -6 & 3 & 0\\ -3 & 3 & 0 & 0\\ 1 & 0 & 0 & 0 \end{pmatrix} \begin{pmatrix} V_{0}\\ V_{1}\\ V_{2}\\ V_{3} \end{pmatrix}$$

$$= \left(u^{3} u^{2} u 1\right) M_{\text{Bezier}} \begin{pmatrix} V_{0}\\ V_{1}\\ V_{2}\\ V_{2} \end{pmatrix}$$

# **Display: Recursive subdivision**

**Q:** Suppose you wanted to <u>draw</u> one of these Bezier curves -- how would you do it?

**A:** Recursive subdivision:

### Display, cont.

Here's pseudocode for the recursive subdivision display algorithm:

```
procedure Display(\{V_0, ..., V_n\}):

if \{V_0, ..., V_n\} flat within \epsilon then

Output line segment V_0V_n

else

Subdivide to produce \{L_0, ..., L_n\} and \{R_0, ..., R_n\}

Display(\{L_0, ..., L_n\})

Display(\{R_0, ..., R_n\})

end if

end procedure
```

## **Splines**

To build up more complex curves, we can piece together different Bezier curves to make "splines."

For example, we can get:

• <u>Positional (*C*<sup>0</sup>) continuity:</u>

• <u>Derivative (*C*<sup>1</sup>) continuity:</u>

**Q:** How would you build an interactive system to satisfy these constraints?

# **Advantages of splines**

Advantages of splines over higher-order Bezier curves:

- Numerically more stable
- Easier to compute
- Fewer bumps and wiggles

## Tangent (G¹) continuity

**Q:** Suppose the tangents were in opposite directions but <u>not</u> of same magnitude -- how does the curve appear?

This construction gives "tangent ( $G^1$ ) continuity."

**Q:** How is  $G^1$  continuity different from  $C^1$ ?

# Curvature (C<sup>2</sup>) continuity

**Q:** Suppose you want even <u>higher</u> degrees of continuity -- e.g., not just <u>slopes</u> but <u>curvatures</u> -- what additional geometric constraints are imposed?

We'll begin by developing some more mathematics.....

### **Operator calculus**

Let's use a tool known as "operator calculus."

Define the operator D by:

$$\mathrm{D}V_{i} \equiv V_{i+1}$$

Rewriting our explicit formulation in this notation gives:

$$Q(u) = \sum_{i=0}^{n} \binom{n}{i} u^{i} (1-u)^{n-i} V_{i}$$

$$= \sum_{i=0}^{n} \binom{n}{i} u^{i} (1-u)^{n-i} D_{i} V_{0}$$

$$= \sum_{i=0}^{n} \binom{n}{i} (uD)^{i} (1-u)^{n-i} V_{0}$$

Applying the binomial theorem gives:  $= (uD + (1 - u))^n V_0$ 

$$= (uD + (1 - u))^n V_0$$

### Taking the derivative

One advantage of this form is that now we can take the derivative:

$$Q'(u) = n(uD + (1 - u))^{n-1} (D - 1) V_0$$

What's (D - 1)  $V_0$ ?

Plugging in and expanding:

$$Q'(u) = n \sum_{i=0}^{n-1} {n-1 \choose i} u^{i} (1-u)^{n-1-i} D_{i} (V_{0}-V_{1})$$

This gives us a general expression for the derivative Q'(u).

# Specializing to n = 3

What's the derivative Q'(u) for a cubic Bezier curve?

#### Note that:

- When u = 0:  $Q'(u) = 3(V_1 V_0)$
- When u = 1:  $Q'(u) = 3(V_3 V_2)$

#### Geometric interpretation:

So for *C*1 continuity, we need to set:

$$3(V_3 - V_2) = 3(W_1 - W_0)$$

# Taking the second derivative

Taking the derivative once again yields:

$$Q''(u) = n (n - 1) (uD + (1 - u))^{n-2} (D - 1)^2 V_0$$

What does  $(D - 1)^2$  do?

# **Second-order continuity**

So the conditions for second-order continuity are:

$$(V_3 - V_2) = (W_1 - W_0)$$
 
$$(V_3 - V_2) - (V_2 - V_1) = (W_2 - W_1) - (W_1 - W_0)$$

Putting these together gives:

Geometric interpretation

# $C^3$ continuity

### Summary of continuity conditions

- $C^0$  straightforward, but generally not enough
- $C^3$  is too constrained (with cubics)

# **Creating continuous splines**

We'll look at three ways to specify splines with  $C^1$  and  $C^2$  continuity:

- 1.  $C^2$  interpolating splines
- 2. B-splines
- 3. Catmull-Rom splines

# $C^2$ Interpolating splines

The control points specified by the user, called "joints," are <u>interpolated</u> by the spline.

For each of x and y, we needed to specify \_\_\_\_\_ conditions for each cubic Bezier segment.

So if there are m segments, we'll need \_\_\_\_\_ constraints.

**Q:** How many of these constraints are determined by each joint?

## In-depth analysis, cont.

At each <u>interior</u> joint j, we have:

- 1. Last curve ends at j
- 2. Next curve begins at *j*
- 3. Tangents of two curves at *j* are equal
- 4. Curvature of two curves at *j* are equal

The m segments give:

- \_\_\_\_\_ interior joints
- \_\_\_\_\_ conditions

The 2 end joints give 2 further contraints:

- 1. First curve begins at first joint
- 2. Last curve ends at last joint

Gives \_\_\_\_\_ constraints altogether.

#### **End conditions**

The analysis shows that specifying m + 1 joints for m segments leaves 2 extra degrees of freedom.

These 2 extra constraints can be specified in a variety of ways:

- An interactive system
  - Constraints specified as \_\_\_\_\_
- "Natural" cubic splines
  - Second derivatives at endpoints defined to be 0
- Maximal continuity
  - Require  $C^3$  continuity between first and last pairs of curves

# $C^2$ Interpolating splines

<u>Problem:</u> Describe an interactive system for specifiying C2 interpolating splines.

#### **Solution:**

- 1. Let user specify first four Bezier control points.
- 2. This constrains next \_\_\_\_\_ control points -- draw these in.
- 3. User then picks \_\_\_\_\_ more
- 4. Repeat steps 2-3.

#### Global vs. local control

These  $C^2$  interpolating splines yield only "global control" -- moving any one joint (or control point) changes the entire curve!

Global control is problematic:

- Makes splines difficult to design
- Makes incremental display inefficient

There's a fix, but nothing comes for free. Two choices:

- B-splines
  - Keep C<sup>2</sup> continuity
  - Give up interpolation
- <u>Catmull-Rom splines</u>
  - Keep interpolation
  - Give up  $C^2$  continuity -- provides  $C^1$  only

### **B-splines**

Previous construction ( $C^2$  interpolating splines):

• Choose joints, constrained by the "A-frames."

New construction (B-splines):

- Choose points on A-frames
- Let these determine the rest of Bezier control points and joints

The B-splines I'll describe are known more precisely as "uniform B-splines."

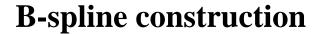

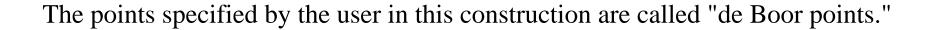

COS 426 35 Lecture Notes #9

### **B-spline properties**

Here are some properties of B-splines:

- <u>C</u><sup>2</sup> continuity
- Approximating
  - Does not interpolate deBoor points
- Locality
  - Each segment determined by 4 deBoor points
  - Each deBoor point determines 4 segments
- Convex hull
  - Curve lies inside convex hull of deBoor points

# Algebraic construction of B-splines

$$V_{1} = \underline{\hspace{1cm}} B_{1} + \underline{\hspace{1cm}} B_{2}$$

$$V_{2} = \underline{\hspace{1cm}} B_{1} + \underline{\hspace{1cm}} B_{2}$$

$$V_{0} = \underline{\hspace{1cm}} [\underline{\hspace{1cm}} B_{0} + \underline{\hspace{1cm}} B_{1}] + \underline{\hspace{1cm}} [\underline{\hspace{1cm}} B_{1} + \underline{\hspace{1cm}} B_{2}]$$

$$= \underline{\hspace{1cm}} B_{0} + \underline{\hspace{1cm}} B_{1} + \underline{\hspace{1cm}} B_{2}$$

$$V_{3} = \underline{\hspace{1cm}} B_{1} + \underline{\hspace{1cm}} B_{2} + \underline{\hspace{1cm}} B_{3}$$

## Algebraic construction of B-splines, cont.

Once again, this construction can be expressed in terms of a matrix:

$$\begin{pmatrix} V_0 \\ V_1 \\ V_2 \\ V_3 \end{pmatrix} = \frac{1}{6} \begin{pmatrix} 1 & 4 & 1 & 0 \\ 0 & 4 & 2 & 0 \\ 0 & 2 & 4 & 0 \\ 0 & 1 & 4 & 1 \end{pmatrix} \begin{pmatrix} B_0 \\ B_1 \\ B_2 \\ B_3 \end{pmatrix}$$

### **Drawing B-splines**

Drawing B-splines is therefore quite simple:

```
 \begin{aligned} \textbf{procedure} \ Draw-B-Spline} \ (\{B_0, ..., B_n\}): \\ \textbf{for} \ i &= 0 \text{ to } n-3 \text{ do} \\ Convert \ B_i, ..., B_{i+3} \text{ into a Bezier control polygon } V_0, ..., V_3 \\ Display} \ (\{V_0, ..., V_3\}) \\ \textbf{end for} \\ \textbf{end procedure} \end{aligned}
```

# **Multiple vertices**

Q: What happens if you put more than one control point in the same place?

Some possibilities:

- <u>Triple vertex</u>
- <u>Double vertex</u>
- Collinear vertices

#### **End conditions**

You can also use multiple vertices at the endpoints:

- <u>Double endpoint</u>
  - Curve tangent to line between first distinct points
- Triple endpoint
  - Curve interpolates endpoint
  - Starts out with a line segment
- Phantom vertices
  - Gives interpolation without line segment at ends

### **Catmull-Rom splines**

The Catmull-Rom splines

- Give up  $C^2$  continuity
- Keep interpolation

For the derivation, let's go back to the interpolation algorithm. We had 4 conditions at each joint *j*:

- 1. Last curve ends at *j*
- 2. Next curve begins at *j*
- 3. Tangents of two curves at *j* are equal
- 4. Curvature of two curves at *j* are equal

If we ...

- Eliminate condition 4
- Make condition 3 depend only on local control points

... then we can have <u>local control!</u>

# **Derivation of Catmull-Rom splines**

<u>Idea</u>: (Same as B-splines)

- Start with joints to interpolate
- Build a cubic Bezier curve between successive points

The endpoints of the cubic Bezier are obvious:

$$V_0 = B_1$$

$$V_3 = B_2$$

**Q:** What should we do for the other two points?

## **Derivation of Catmull-Rom, cont.**

**A:** Catmull & Rom use half the magnitude of the vector between adjacent control points:

Many other choices work -- for example, using an arbitrary constant  $\tau$  times this vector gives a "tension" control.

COS 426 Lecture Notes #9

#### **Matrix formulation**

The Catmull-Rom splines also admit a matrix formulation:

$$\begin{pmatrix} V_0 \\ V_1 \\ V_2 \\ V_3 \end{pmatrix} = \frac{1}{6} \begin{pmatrix} 0 & 6 & 0 & 0 \\ -1 & 6 & 1 & 0 \\ 0 & 1 & 6 & -1 \\ 0 & 0 & 6 & 0 \end{pmatrix} \begin{pmatrix} B_0 \\ B_1 \\ B_2 \\ B_3 \end{pmatrix}$$

**Exercise:** Derive this matrix.

# **Properties**

Here are some properties of Catmull-Rom splines:

- <u>C</u><sup>1</sup> Continuity
- Interpolating
- Locality
- No convex hull property
  - (Proof left as an exercise.)